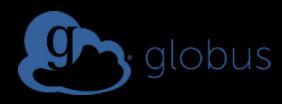

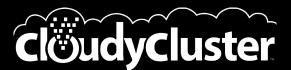

# Topic Modeling in the Cloud with Globus and CloudyCluster

A DICE Lab Project Case Study

### **Topic Modeling PLDA+**

- Machine Learning Content/Theme Understanding
  - Topic modeling, which is extremely compute-intensive, is based on Latent Dirichlet Allocation (LDA), published by Blei, Ng, and Jordan in 2003. This method has been implemented many times.
  - One recent implementation by Google, PLDA+, uses message passing in a distributed cluster environment to speed up the calculation of topics in a very large corpus.
  - Work at the Dr. Apon's Data Intensive Computing Ecosystems (DICE) lab is working on ways to apply and extend PLDA+
  - understanding of the themes and change of themes in many kinds of documents such as scientific journals, patents, historical documents, and more.

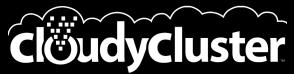

Self-Service Elastic HPC

Overlee of MyClutter
Image: Constraint of the second second

Create a fully operational HPC Cluster in minutes, complete with:

- *Storage*: OrangeFS on EBS, S3, EFS
- **Compute**: Job Driven Elastic Compute through CCQ
- Scheduler: with v.1.2 Torque/Maui & SLURM with CCQ MetaScheduler
- HPC Libraries:

Picard and xrootd

Boost, Cuda Toolkit, Docker, FFTW,

FLTK, GCC, Gengetopt, GRIB2, GSL,

Hadoop, HDF5, ImageMagick,

JasPer, NetCDF, NumPy, Octave,

SciPy, SWIG, WGRIB, UDUNITS,

OpenCV, OpenMPI, PROJ, R, Rmpi,

.NET Core, Singularity, Queue,

 HPC Software: Ambertools, ANN, ATLAS, BLAS, Blast, Blender, Burrows-Wheeler Aligner, CESM, GROMACS, LAMMPS, NCAR, NCL, NCO, nwchem, OpenFoam, papi, paraview, Quantum Espresso, SAMtools, WRF, Galaxy, Vtk, Su2, Dakota, Gatk and Jupyter Notebook

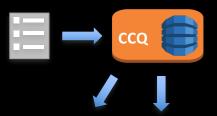

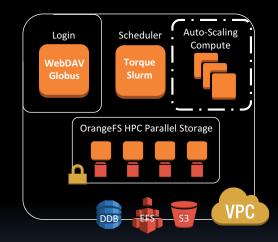

- You can also Install your own software in a custom AMI or in EFS
- All from an easy to use Web UI from mobile, tablet or desktop
- XDMoD are targeted for Future release.

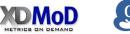

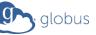

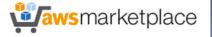

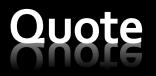

"We are using CloudyCluster to execute PLDA+ in the Amazon Web Services Cloud. With CloudyCluster and AWS we have access to a massive amount of resources that allow us to explore topics in a wide range of documents simultaneously"

says Dr. Apon. Professor and Chair, Division of Computer Science and DICE Lab Lead She continues, "We expect that our calculations will lead to a better understanding of how topic models work and how they can be applied to the study and understanding of the themes and change of themes in many kinds of documents such as scientific journals, patents, historical documents, and more."

## Simplified with Globus

- Large Corpus of Data, up to 100's of GB
- Initially scp data to CloudyCluster Login Instance
- Introduced Globus and CloudyCluster seamless Integration
- Ease of use for Data Transfers was improved
- Data Transfer Performance
  - **50% Increase with Globus** for single node transfers
  - Over Internet2 to AWS

## CCQ - Elastic HPC Dispatching

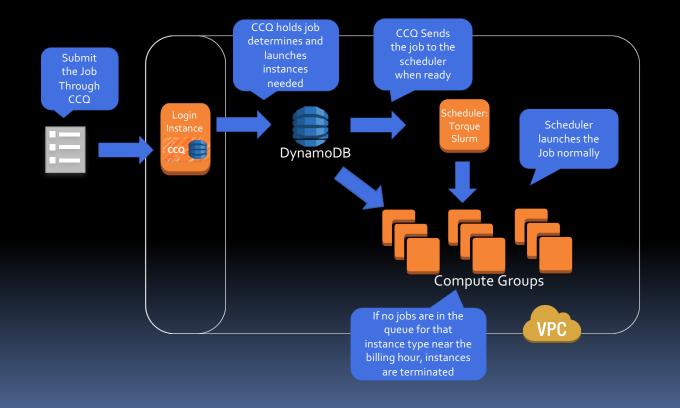

## **Cost Savings with Spot**

- With the tight integration with the Spot Market, CCQ allowed jobs for the DICE lab to save up to 90% off of the AWS On-Demand price.
- Allowing them to perform more computation for less with minimal effort.
- CCQ Job Directives enable Spot Instances Seamlessly
- Jobs should run quickly or be preemptable

#### #!/bin/bash

#CC -us yes #CC -sp .15 #CC -it c4.2xlarge <sub>T</sub>

#Uncomment this section for use with Torque/Maui HPC Scheduler ##PBS -l nodes=2:ppn=2

#Uncomment this section for use with Slurm HPC Scheduler #SBATCH -N 2 #SBATCH --ntasks-per-node 4

#Need to change the location of the shared FS to the name you specified i #export SHARED\_FS\_NAME=/mnt/efsdata export SHARED\_FS\_NAME=/mnt/orangefs

#Uncomment this section for use with openMPI export PATH=/opt/openmpi/bin/:\$PATH export LD\_LIBRARY\_PATH=/opt/openmpi/lib/:\$LD\_LIBRARY\_PATH

#Uncomment this section for use with mpich # export PATH=/opt/mpich/bin/:\$PATH # export LD\_LIBRARY\_PATH=/opt/mpich/lib/:\$LD\_LIBRARY\_PATH

cd \$SHARED\_FS\_NAME/samplejobs/mpi

### Future Work: CCOHub Project HPC Job Routing

### Project goals:

- Route HPC Jobs on Premise or to the Cloud
- Stage Data prior to launching the job. Including **Globus** Transfers
- Return job results when complete.
- Scale cloud resources with CloudyCluster

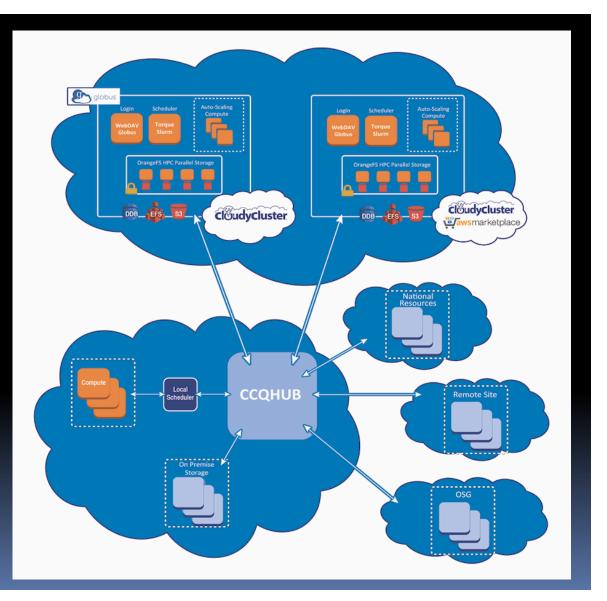

### New Features in V1.3

- Shared Home Directories in EFS
- Configurable EBS volumes per instance for OrangeFS
- Encrypted EBS volume options
- Enforce S3 object encryption
- MFA support
- Support for CCQHub
- New Libraries including Machine Learning Codes
  - Mlpack, .Net Core, NuPIC, Octave, OpenCV, PICARD, Queue, Scikitlearn, Tensor Flow and Theano.

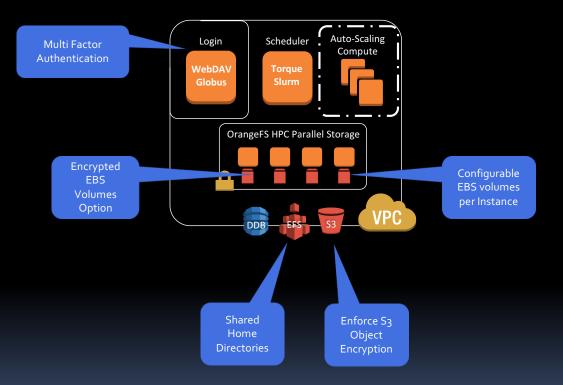

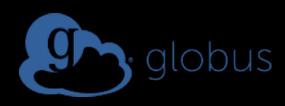

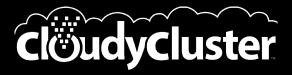

### Thank You

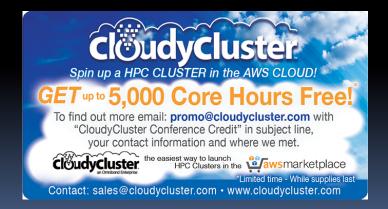